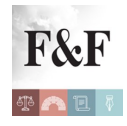

## [Condividi](https://www.addtoany.com/share)

Disponibile il codice tributo per l'utilizzo in compensazione, tramite modello F24, del credito d'imposta IRAP per chi non si avvale di personale dipendente. Con la risoluzione n. 105 del 17 dicembre 2015, infatti, l'Agenzia delle Entrate istituisce il codice per permettere a imprese e professionisti di godere dell'agevolazione introdotta dalla legge 23 dicembre 2014, n. 190 (Legge di Stabilità per il 2015 *[in "Finanza & Fisco" n. 41-42/2014, pag. 2839](http://www.pianetafiscale.it/files/Legis/2014/L1442825.pdf)*).

Il nuovo codice tributo, **da utilizzare a partire dal 1° gennaio 2016**, è il seguente: **3883** (IRAP – utilizzo in compensazione del credito d'imposta di cui all'articolo 1, comma 21, della legge 23 dicembre 2014, n. 190)

## **Chi usufruisce del credito e come**

L'agevolazione, prevista per le imprese e i professionisti che non hanno personale dipendente di alcun tipo, è pari al 10 per cento dell'imposta lorda relativa all'anno precedente e **va usata esclusivamente in compensazione**. Il credito di imposta (pari al 10 per cento dell'IRAP lorda indicata in dichiarazione) viene riconosciuto **solo nel caso in cui l'impresa o il professionista** non abbiano avuto dipendenti in ogni giorno del periodo di imposta. Non accedono al beneficio, pertanto, i soggetti che hanno avuto per un periodo di tempo limitato nel corso dell'anno lavoratori alle proprie dipendenze.

Per utilizzare il credito IRAP in sede di compilazione del modello F24, occorre inserire il codice nella sezione "Regioni", unitamente al codice regione, in corrispondenza delle somme indicate nella colonna "importi a credito compensati", ovvero, nei casi in cui il contribuente debba procedere al riversamento del credito, nella colonna "importi a debito versati". Il campo "anno di riferimento" è valorizzato con l'anno d'imposta **cui si riferisce il credito**, nel formato "AAAA".